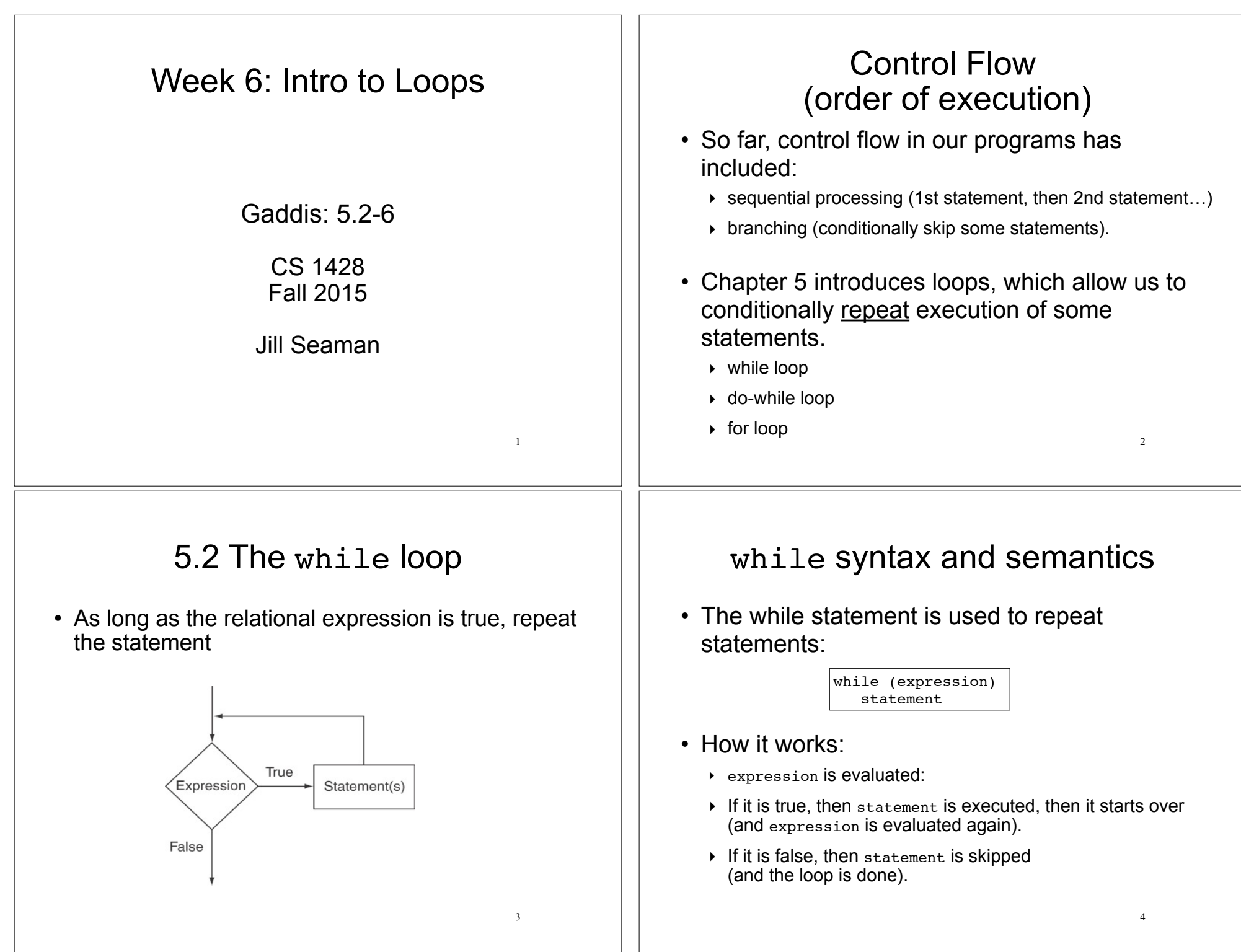

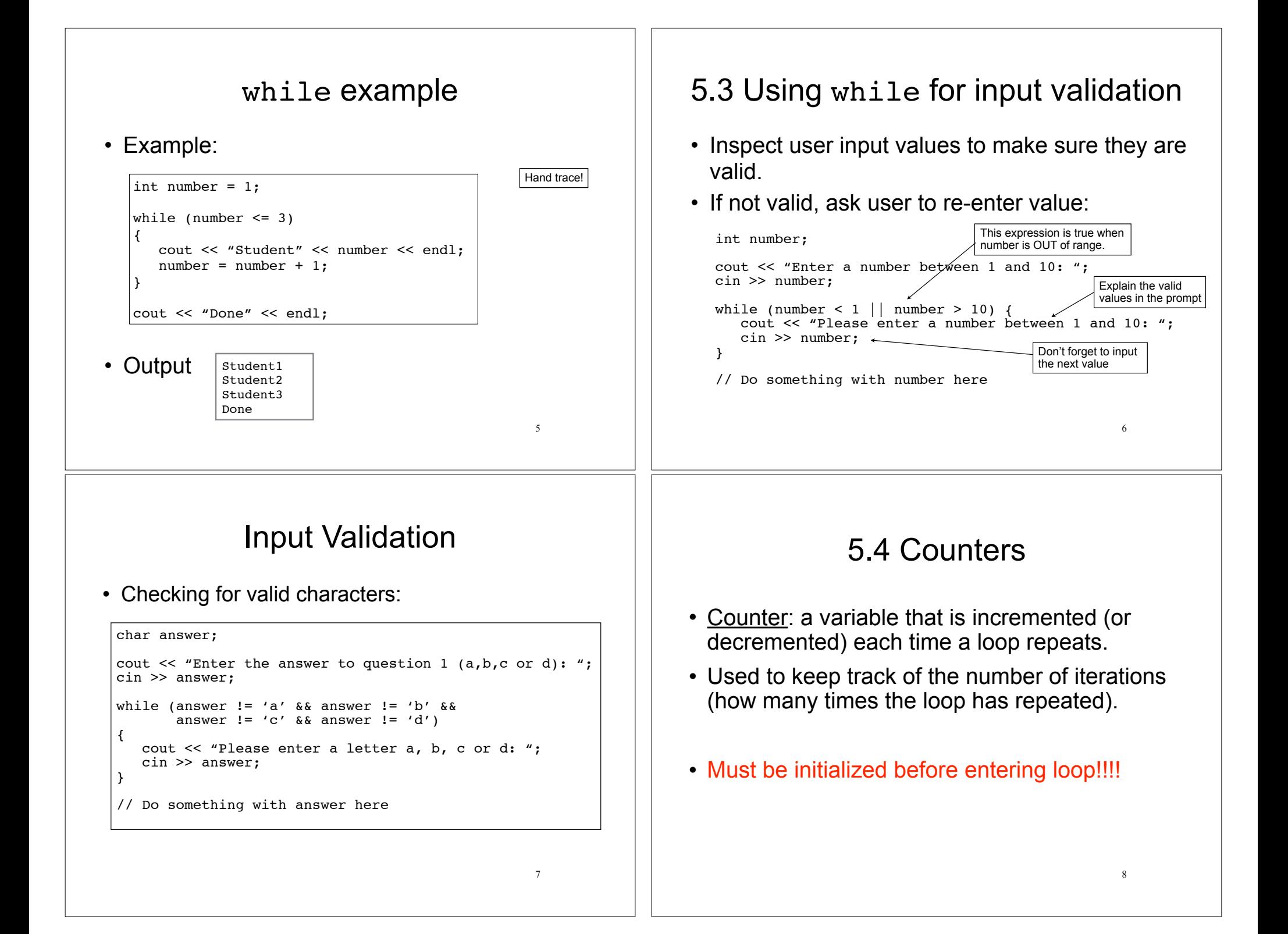

## **Counters**

! Example (how many times does the user enter an invalid number?):

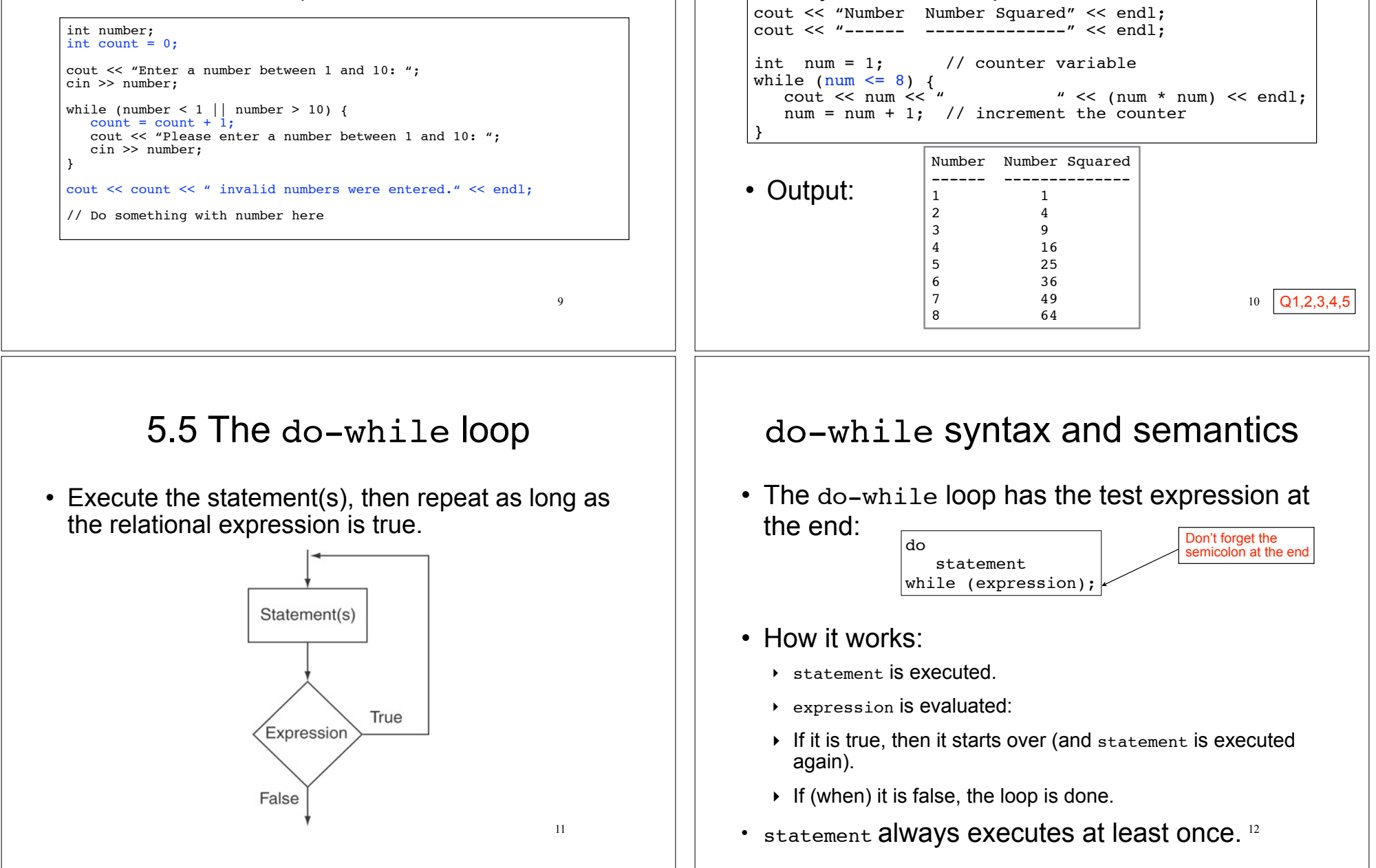

Counters

• Example, using the counter to control how

many times the loop iterates:

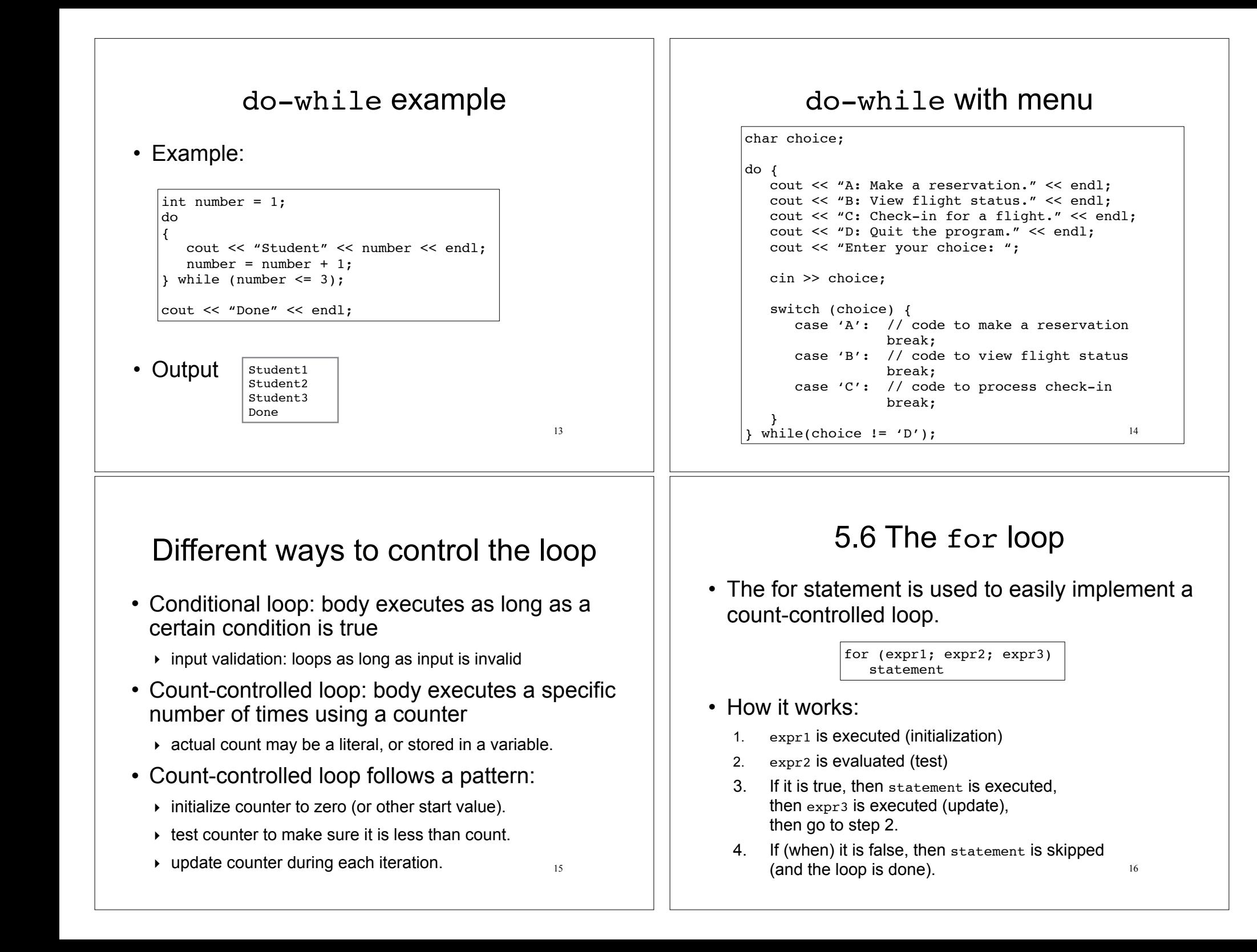

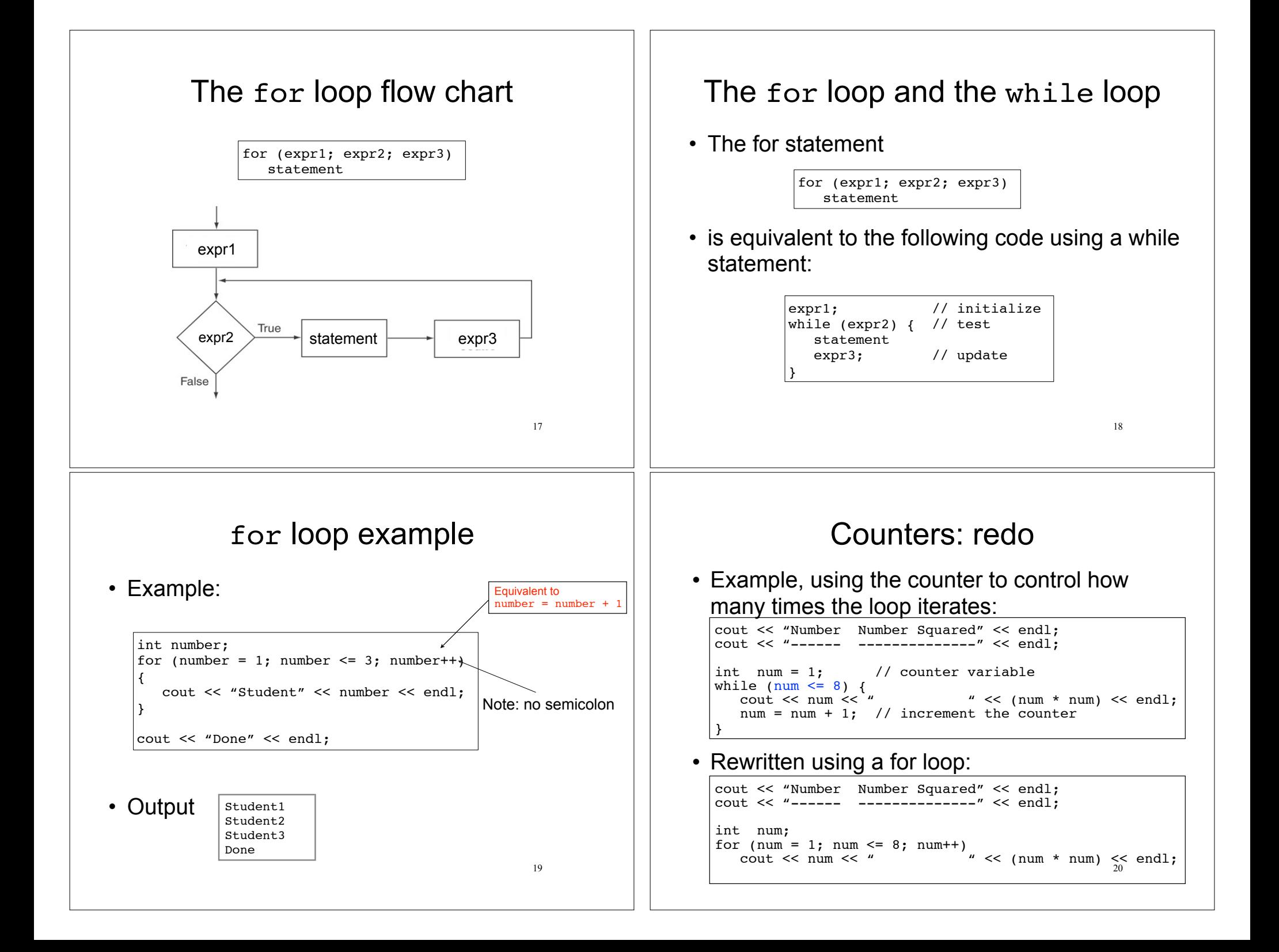

## Define variable in init-expr 21 • You may define the loop counter variable inside the for loop's initialization expression: • Do NOT try to access x outside the loop (the scope of x is the for loop statement ONLY) • What is the output of the for loop? for (int  $x = 10$ ;  $x > 0$ ;  $x=x-2$ ) cout  $<< x << end1$ ; cout << x << endl; //ERROR, can't use x here Hand trace! User-controlled count 22 • You may use a value input by the user to control the number of iterations: • How many times does the loop iterate? int maxCount; cout << "How many squares do you want?" << endl; cin >> maxCount; cout << "Number Number Squared" << endl; cout << "------ --------------" << endl; for (int num = 1; num  $\leq$  maxCount; num++) cout  $<<$  num  $<<$  "  $<<$  (num  $*$  num)  $<<$  endl; The exprs in the for are optional • When expr2 is missing, it is true by default. • You may omit any of the three exprs in the for loop header • Style: use a while loop for something like this. int value, incr; cout << "Enter the starting value: "; cin >> value; for ( ; value  $\le$  100; ) { cout << "Please enter the next increment amount: "; cin >> incr; value = value + incr; cout << value << endl; }